## 計算物理学II (第6回)

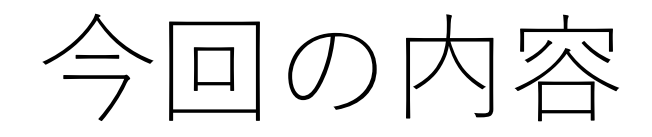

- if $\overline{\chi}$ 
	- プログラムは上から順番に一文ずつ実行するが、if文によって特定の条 件を満たしたときだけ実行することが可能。
	- do⽂(for⽂)と組み合わせて使うことで条件が満たされるまで繰り返す、 などの制御も可能。
- 詳細は講義資料の⽂法のまとめを参照

コーディングの環境について

- ホームディレクトリ以外で作業してください。 • 新しいファイルができたかどうかがlsで探しにくくないですか。
- emacsは&をつけて実⾏、書き終わっても終了しない
	- コンパイルが一回で成功することはなかなかありません。
	- 端末とemacs両⽅を常に使えるようにしておくと効率があがります。
- emacs起動後 **C-x 1**でウィンドウ領域全部を使えます。
- emacsでコードを修正したら保存(**C-x C-s**)
- emacsで新しいファイルを開く場合は**C-x C-f**、その後ファイル名を⼊ 力)

コーディングの環境について

- •最近実行したコマンドは"↑"キーを複数回押すとたどれます。
	- コンパイル、実行は通常何度も行いますので毎回gcc/gfortranを入力する必要 はありません。
- 端末やemacsは複数起動できます。
	- サンプルを⾒ながら書く場合はサンプルもemacsで開くとよいです。
- emacs上でTabキーを押すと補完・字下げをしてくれます。
	- Fortran: end do, end programなどの入力時にはendまで入力してTabキー
	- 字下げが正しく行われない場合は手前で文法ミスがある可能性があります。
- 講義資料をpdfで開く場合もうまくサムネイルを⼩さくする、ページを 拡⼤するなど⾒やすく調整をしてください。

条件文

•実行文は上から一行ずつ実行するのが原則だがよく使う例外は2つだけ • if⽂:条件を論理式で指定し条件を満たすかどうかで処理内容を変える

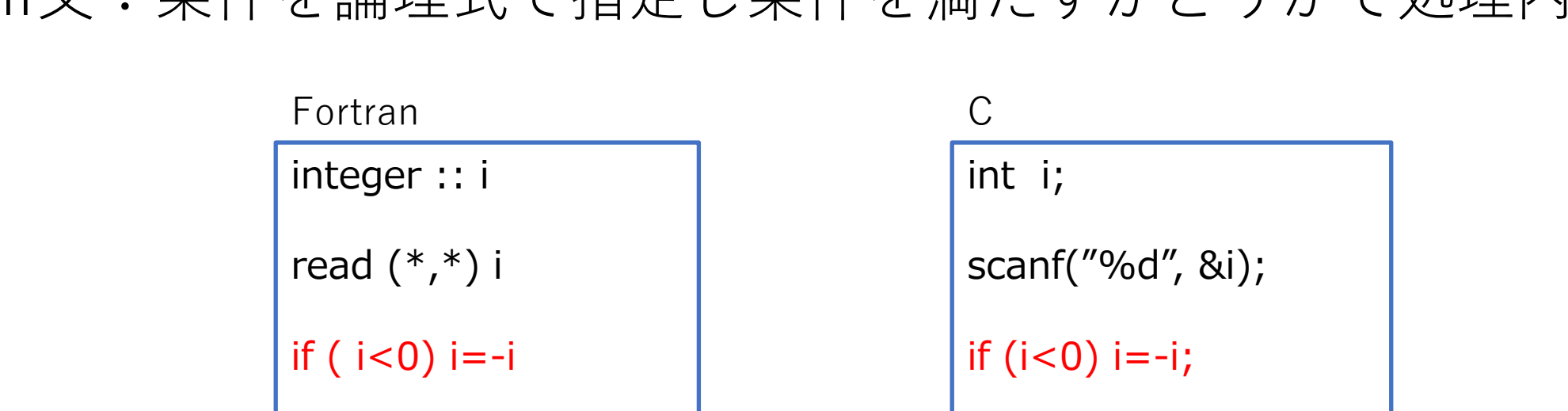

print  $*$ , " $i =$ ",  $i$ 

printf("i=%d¥n",i);

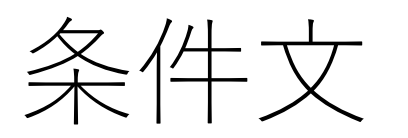

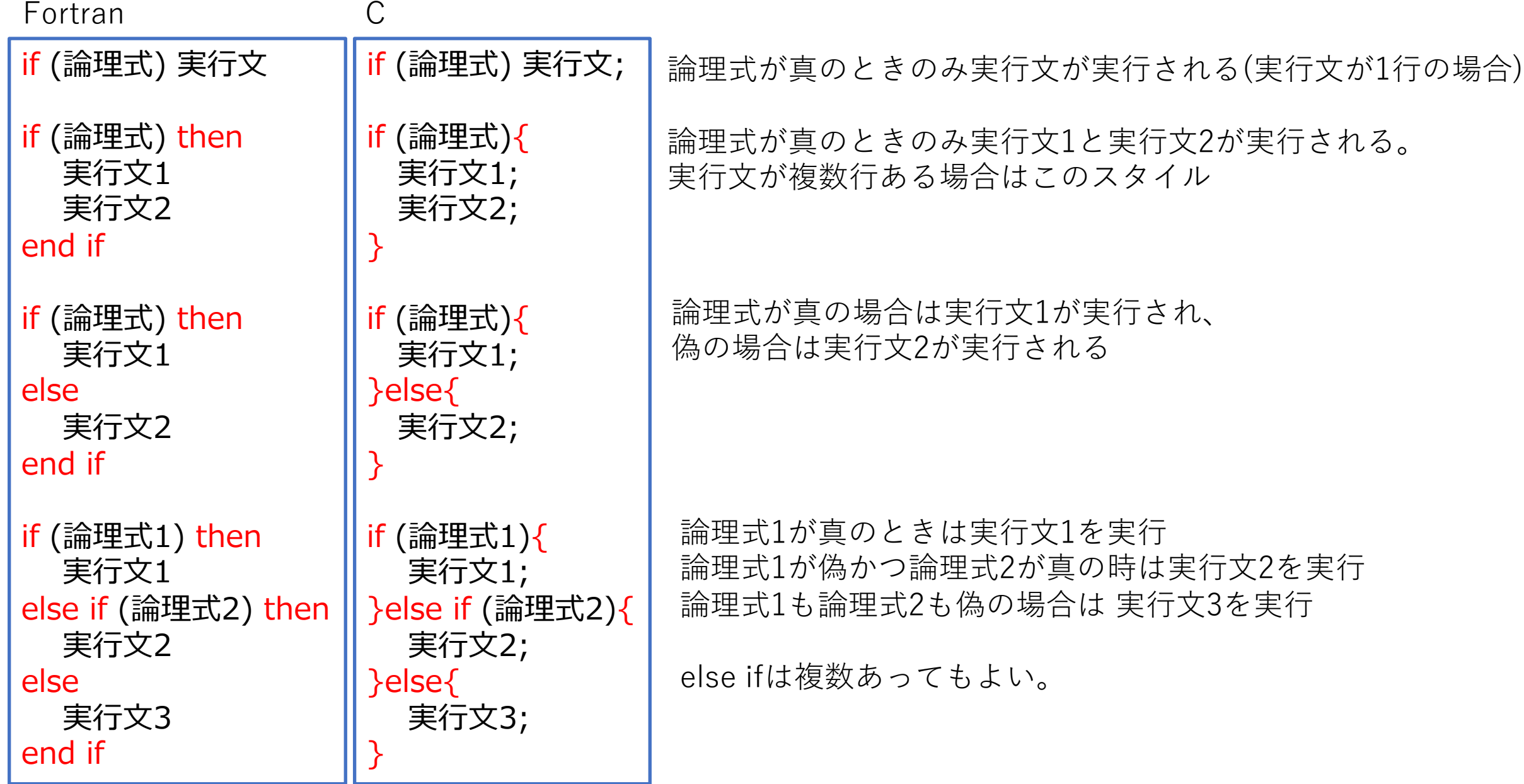

論理式

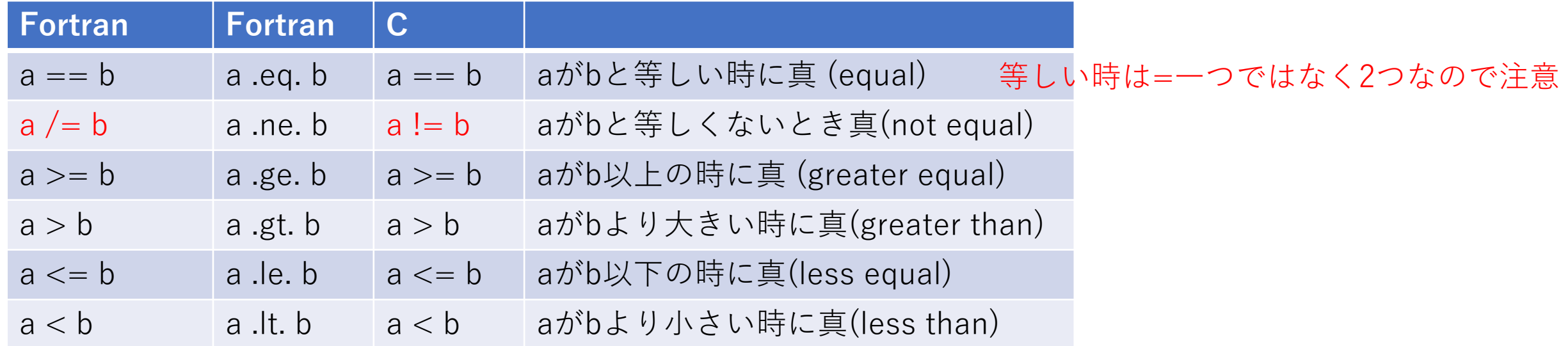

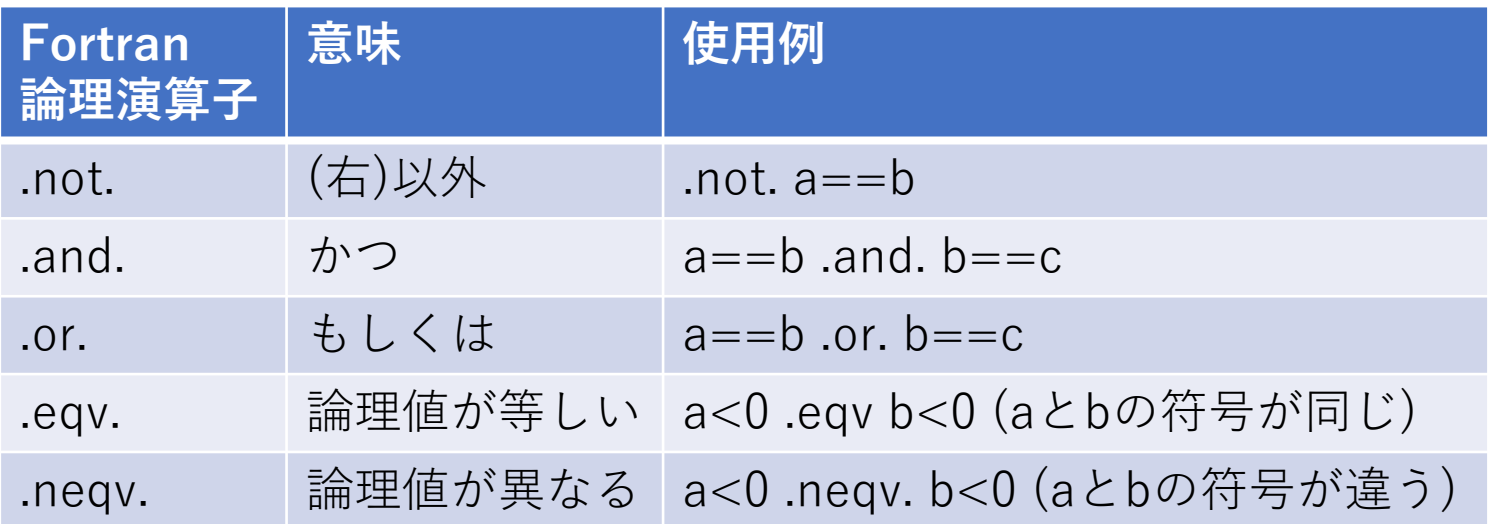

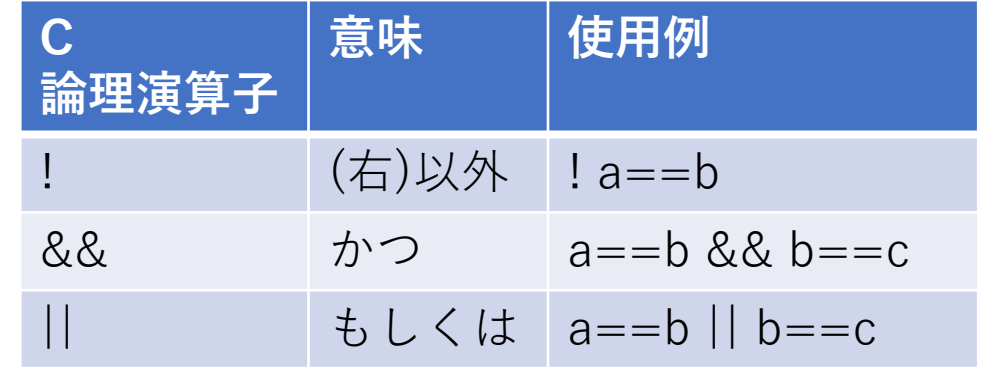

プログラムの終了

- プログラムは最終行まで到達すれば終了
- 条件文を使うと途中で終了させることも可能
- Fortran: stop文で終了。 stop "文字列" とすると文字列が標準エラー出力に出力 • プログラムの⼀番最後にstopと正常終了のメッセージを書く場合もある
- C: return⽂でmain関数から抜けてプログラム終了。**異常終了の場合は0でない値を返す**。

Fortran

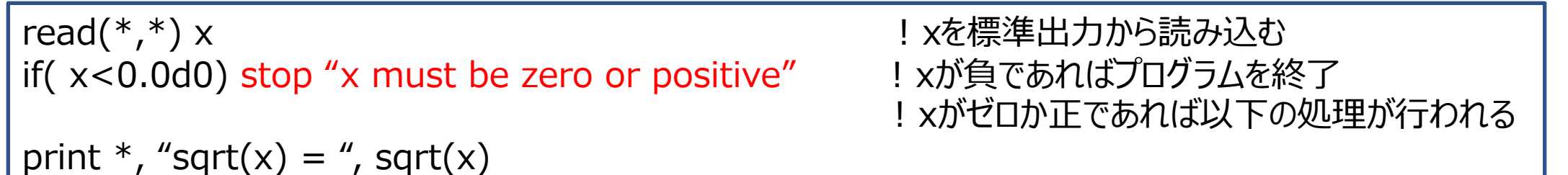

```
C
```

```
double x;
  scanf("%lf", &x); アイソンのコントランのコントランのコントランスの「/ xを標準出力から読み込む
  if(x < 0.0){
    fprintf(stderr, "x is negative¥n");
    return(-1); // xが負であれば-1を返してプログラムを終了
  }
printf("sqrt(x) = %f\n", sqrt(x)); \frac{1}{2} // xがゼロか正であれば以下の処理が行われる
```
## 条件文の例:クロネッカーのデルタ

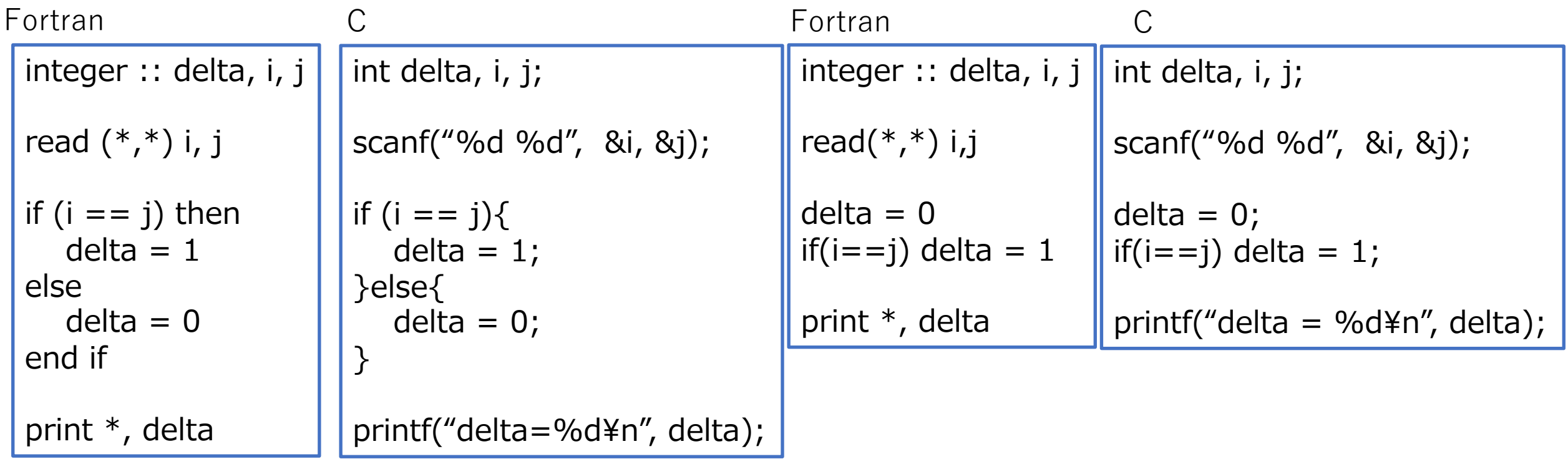

doループとif⽂の組み合わせ

**無限ループ**

do !ここでいろいろ計算 if  $(a < 0)$  exit x=x+0.10d0 end do

for(x=0.1; ;  $x+=0.1$ ){ // ここでいろいろ計算  $a = ...;$ if  $(a < 0)$  break; }

exit/break文はループから抜け、ループ文の直後に移動 条件が満たされない場合は計算が終わらないため実⾏してみて終わらない場合は**強制終了(C-c)する cycle(Fortran), continue(C)** : ループの先頭まで戻り、カウンタを次の値に進める

}

do  $i = 1, n$ 

a(i) = ....ここで何かを計算する

if ( $a(i) > 0$ ) cycle !a(i)が正なら戻ってカウンタを一つ回す

! a(i)が0か負の場合だけこの領域で処理が⾏われる end do

for(  $i = 0; i < n; i++$ ){

a[i] = ....; // ここで何かを計算する

if (a[i]>0) continue; //a[i]>0なら戻ってカウンタを⼀つ回す

/\* a[i]が0か負の場合だけこの領域で処理が⾏われる \*/

演習

- •自分で書けそうなら賞料を見て、難しそうならサンプルのプロ グラムを写して書いてコンパイル、実⾏してください。
- 条件⽂は第6回の(8)-(11)
- •第1回のレポート締切は11月17日(金)です。
- 質問がある⽅はTeamsのチャットで質問してください。